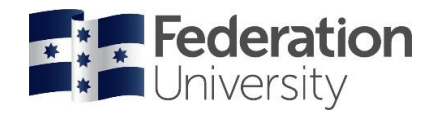

## Vehicle Hire – Booking & Refuelling

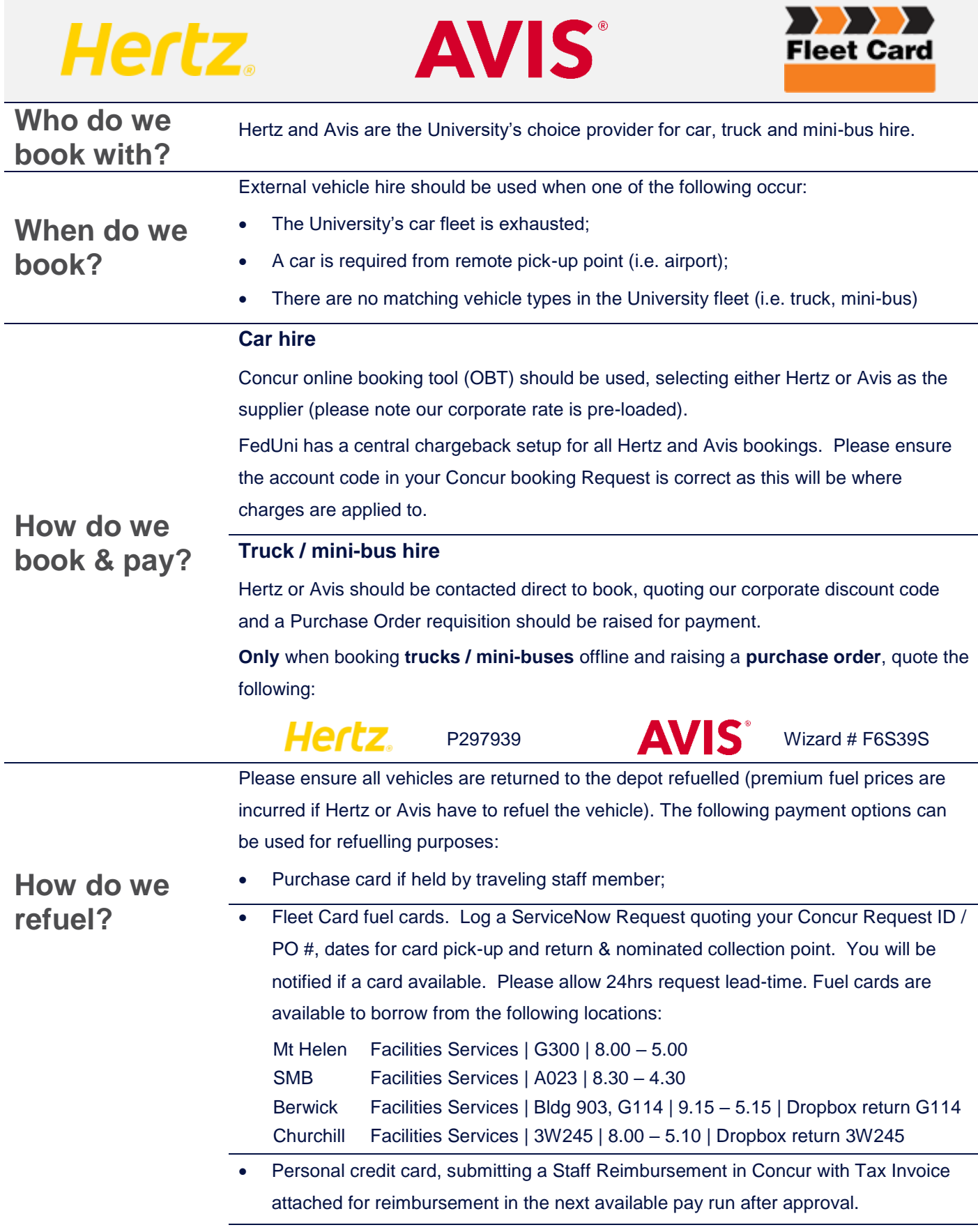